# **МИНИСТЕРСТВО НАУКИ И ВЫСШЕГО ОБРАЗОВАНИЯ РОССИЙСКОЙ ФЕДЕРАЦИИ**

**Филиал «Протвино»**

**федерального государственного бюджетного образовательного учреждения**

## **высшего образования**

#### **«Университет «Дубна»**

(филиал «Протвино» государственного университета «Дубна»)

Кафедра «Автоматизация технологических процессов и производств»

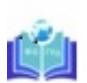

Филиал «Протвино» государственного университета «Дубна»

Евсиков Александр Александрович я подтверждаю этот документ своей удостоверяющей подписью 2024-03-14 13:05:45

УТВЕРЖДАЮ Директор

> \_\_\_\_\_\_\_\_\_\_\_\_ /Евсиков А.А./  *подпись Фамилия И.О.*

«\_*30*\_»\_\_*июня*\_\_\_2023 г.

# **Рабочая программа дисциплины**

Операционные системы

*наименование дисциплины (модуля)*

Направление подготовки

15.03.04 Автоматизация технологических процессов и производств

*код, наименование*

Уровень высшего образования

бакалавриат

*бакалавриат, магистратура, специалитет*

Направленность (профиль) образовательной программы «Автоматизация технологических процессов и производств»

Форма обучения

очная, заочная

*очная, очно-заочная, заочная*

Автор программы:

Леонов А.П., доцент, к.т.н., доцент,

кафедра «Автоматизация технологических процессов и производств»

 *Фамилия И.О., должность, ученая степень (при наличии), подпись ученое звание (при наличии), кафедра;*

## Рабочая программа разработана в соответствии с требованиями ФГОС ВО по направлению подготовки высшего образования

15.03.04 «Автоматизация технологических процессов и производств»

*(код и наименование направления подготовки (специальности))*

Программа рассмотрена на заседании кафедры

«Автоматизация технологических процессов и производств»

*(название кафедры)*

Протокол заседания № 8 от «29» июня 2023 г.

Заведующий кафедрой Маков П.В.

*(Фамилия И.О., подпись)*

Эксперт (рецензент):

*(Ф.И.О., ученая степень, ученое звание, место работы, должность; если текст рецензии не прикладывается – подпись эксперта (рецензента), заверенная по месту работы)*

\_\_\_\_\_\_\_\_\_\_\_\_\_\_\_\_\_\_\_\_\_\_\_\_\_\_\_\_\_\_\_\_\_\_\_\_\_\_\_\_\_\_\_\_\_\_\_\_\_\_\_\_\_\_\_\_\_\_\_\_\_\_\_\_\_\_\_\_\_\_\_\_\_\_\_\_\_\_\_\_

## Оглавление

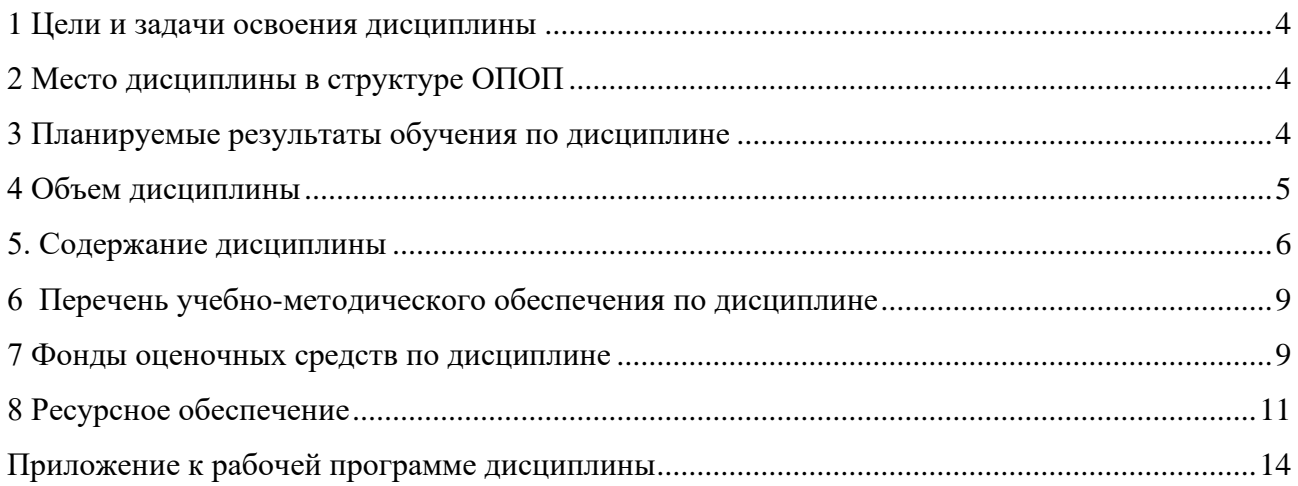

## **1 Цели и задачи освоения дисциплины**

**Цели** освоения дисциплины «Операционные системы»:

<span id="page-3-0"></span>– формирование у обучающихся универсальной УК-1 компетенции в соответствии с требованиями ФГОС ВО по направлению подготовки бакалавров 15.03.04 «Автоматизация технологических процессов и производств» с учетом направленности бакалаврской программы – «Автоматизация технологических процессов и производств»;

– формирование у будущих бакалавров знаний и навыков по эффективному использованию вычислительной техники в системах автоматизации технологических процессов и производств.

**Задачи** освоения дисциплины «Операционные системы»:

## *Изучить:*

- назначение, функции, режимы работы и классификацию операционных систем (ОС);
- принципы управления задачами, памятью, внешними устройствами;
- архитектуру современных операционных систем, в том числе, операционных систем реального времени.

## *Овладеть:*

- навыками выбора ОС для систем управления реального времени.
- навыками работы с операционной системой *LINUX*.

Специфика курса учитывает особенности информационных технологий для студентов с ограниченными возможностями здоровья. Преподавание данного курса происходит с использованием адаптированной компьютерной техники.

**Объектами профессиональной деятельности выпускников**, освоивших программу дисциплины «Операционные системы», являются:

- системы автоматизации производственных и технологических процессов изготовления продукции различного служебного назначения, управления ее жизненным циклом и качеством, контроля, диагностики и испытаний;
- средства технологического оснащения систем автоматизации, управления, контроля, диагностирования, испытаний в основном и вспомогательном производствах, а также методы и средства их исследования, проектирования, изготовления, отладки, производственных испытаний в различных отраслях национального хозяйства.

## **2 Место дисциплины в структуре ОПОП**

<span id="page-3-1"></span>Дисциплина «Операционные системы» Б1.В.ДВ.08.02 является дисциплиной по выбору учебного плана и относится к его вариативной части. Дисциплина преподается в V семестре III курса.

Приступая к изучению дисциплины «Операционные системы», студент имеет знания и навыки по дисциплинам: «Технологии информационного взаимодействия в цифровой среде», «Информатика», «Программирование и алгоритмизация».

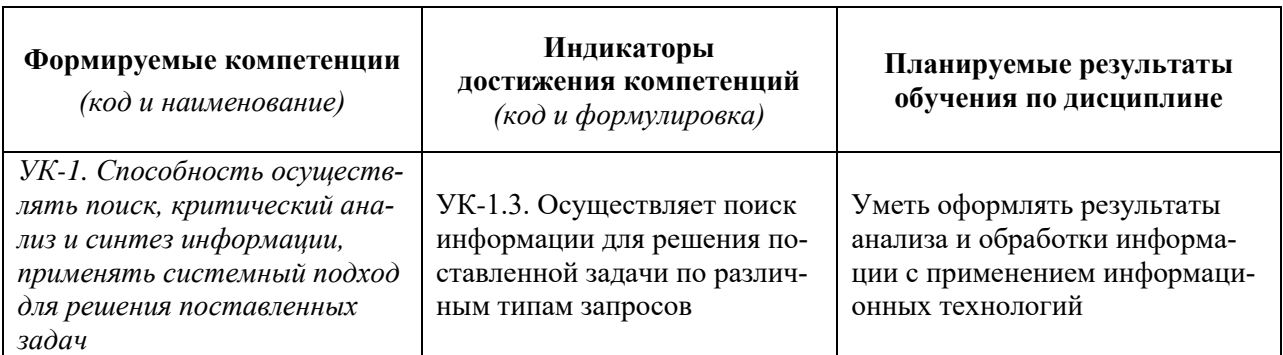

## <span id="page-3-2"></span>**3 Планируемые результаты обучения по дисциплине**

## **Объем дисциплины**

<span id="page-4-0"></span>Объем дисциплины составляет 5 зачетных единицы, всего 180 академических часов.

## **5. Содержание дисциплины**

очная **форма обучения**

<span id="page-5-0"></span>

| Наименование разделов и тем<br>дисциплины                                                                                                    | Всего<br>(академ.<br>часы) | в том числе:                                                  |                                          |                         |         |          |       |                                           |
|----------------------------------------------------------------------------------------------------|----------------------------|---------------------------------------------------------------|------------------------------------------|-------------------------|---------|----------|-------|-------------------------------------------|
|                                                                                                    |                            | Контактная работа (работа во взаимодействии с преподавателем) |                                          |                         |         |          |       |                                           |
|                                                                                                    |                            | Лекции                                                        | Практические<br>(семинарские)<br>занятия | Лабораторные<br>занятия | $KPT^*$ | $\cdots$ | Всего | Самостоятельная<br>работа<br>обучающегося |
| VI семестр                                                                                                    |                            |                                                               |                                          |                         |         |          |       |                                           |
| Раздел 1. 1. Введение в дисциплину «Операци-<br>онные системы».<br>Тема 1.1 Архитектура ЭВМ.<br>Тема 1.2 Назначение и функции операционных                                                                                                    | 14                         | 6                                                             | $\theta$                                 | $\mathbf{0}$            |         |          | 6     | 8                                         |
| систем.<br>Тема 1.3 Классификация ОС.<br>Тема 1.4. Структура микропроцессорных систем<br>автоматического управления                                                                                                    |                            |                                                               |                                          |                         |         |          |       |                                           |
| Раздел 2. Аппаратное обеспечение ЭВМ.<br>Тема 2.1. Принципы построения устройств памя-<br>ти. Управление памятью.<br>Тема 2.2. Процессоры.                                                                                                    | 31                         | 19                                                            | $\overline{0}$                           | $\mathbf{0}$            |         |          | 19    | 12                                        |
| Раздел 3. Реализация функций ОС в ЭВМ.<br>Тема 3.1. Управление задачами в ОС.<br>Тема 3.2. Организация систем прерывания про-<br>грамм.<br>Тема 3.3. Организация систем ввода-вывода ин-<br>формации.<br>Тема 3.4. Защита ресурсов при мультипрограм-<br>мировании. | 20                         | 20                                                            | $\Omega$                                 | $\overline{0}$          |         |          | 20    | $\overline{0}$                            |
| Раздел 4. Операционные системы реального<br>времени.<br>Тема 4.1. Особенности ОС реального времени<br>$(PB)$ .<br>Тема 4.2. Операционная система реального вре-<br>мени QNX.                                                                                        | 6                          | 6                                                             | $\Omega$                                 | $\theta$                |         |          | 6     | $\overline{0}$                            |
| Раздел 5. Программирование в ОС LINUX                                                                                                    | 73                         | $\overline{0}$                                                | 34                                       | $\boldsymbol{0}$        |         |          | 34    | 39                                        |

 $^{\rm 1}$  Перечень видов учебных занятий уточняется в соответствии с учебным планом.

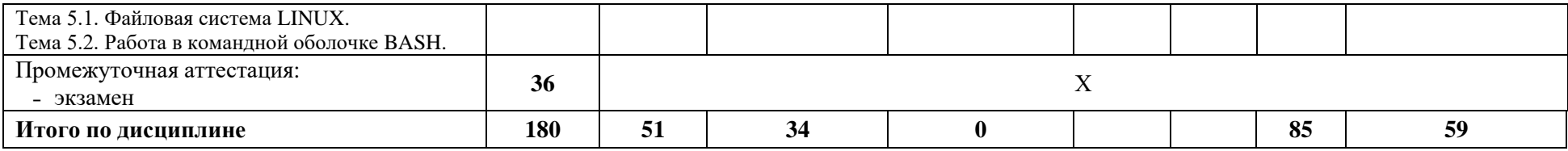

\**КРП - часы контактной работы на курсовую работу (проект) по дисциплине. Часы относятся к внеаудиторной контактной работе, выполняются вне расписания учебных занятий по дисциплине. Указываются, если предусмотрены учебным планом.*

#### **Содержание дисциплины**

## **Раздел 1. Введение в дисциплину «Операционные системы»** *Тема 1.1. Архитектура ЭВМ.*

Фон-неймановская архитектура ЭВМ, взаимосвязь аппаратной *(hardware)* и программной *(software)* частей. Поколения ЭВМ. Классификация средств современной вычислительной техники.

#### *Тема 1.2. Назначение и функции операционных систем.*

Определения операционной системы (ОС). Современные представления о функциях ОС. Понятия операционной среды, задачи (процесса), программы. Реализуемые на современных ЭВМ режимы работы.

## *Тема 1.3. Классификация ОС.*

Дисковые ОС (ДОС), ОС общего назначения, ОС реального времени, ОС, обеспечивающие средства кросс-разработки, макроядерные и микроядерные ОС.

## *Тема 1.4. Структура микропроцессорных систем автоматического управления*

Структуры с центральным и децентрализованным управлением, многопроцессорные системы, в том числе, с перестраиваемой структурой, структуры с резервированием.

#### **Раздел 2. Аппаратное обеспечение ЭВМ.**

#### **Тема 2.1. Принципы построения устройств памяти. Управление памятью.**

Характеристики, иерархия памяти, специальные регистры. Стековая память. Виртуальное адресное пространство. Виды распределения памяти.

#### **Тема 2.2. Процессоры.**

Процессор и его функции. Конвейер с тремя стадиями, суперскалярный процессор, многопоточные и многоядерные процессоры, RISC-архитектура, арифметико-логическое устройство (АЛУ), управляющее устройство (УУ).

#### **Раздел 3. Реализация функций ОС в ЭВМ.**

#### *Тема 3.1. Управление задачами в ОС.*

Функции ОС при управлении задачами. Планирование и диспетчеризация. Дисциплины (правила) диспетчеризации. Качество диспетчеризации и гарантии обслуживания. Слово (вектор) состояния процессора.

#### *Тема 3.2. Организация систем прерывания программ.*

Принципы организации и характеристики систем прерывания. Организация перехода к прерывающей программе. Приоритетное обслуживание запросов прерывания.

## *Тема 3.3. Организация систем ввода-вывода информации.*

Особенности организации систем ввода-вывода информации. Ввод-вывод, отображаемый на пространстве памяти. Прямой доступ к памяти. Прерывания в системе ввода-вывода. Принципы создания программного обеспечения ввода-вывода. Уровни программного обеспечения ввода-вывода. Ввод - вывод программный, управляемый прерываниями, с использованием прямого доступа к памяти. Обработчики прерываний. Драйверы устройств.

#### *Тема 3.4. Защита ресурсов при мультипрограммировании.*

Проблема защиты ресурсов при мультипрограммировании. Тупики и зависания. Синхронизация процессов – семафоры и события. Обмен информации между процессами (общие области памяти, почтовые ящики, каналы).

#### **Раздел 4. Операционные системы реального времени.**

#### *Тема 4.1. Особенности ОС реального времени (РВ).*

Отличия программ РВ от обычных последовательных программ. Среда программирования. Требования к ОС РВ. Основные требования к архитектуре ОС РВ. Обработка прерываний и исключений в системах РВ.

#### *Тема 4.2. Операционная система реального времени QNX.*

Архитектура операционной системы *QNX.* Механизм *IPC*. Обеспечение многозадачности. Основные механизмы организации распределенных вычислений.

## **Раздел 5. Программирование в ОС** *LINUX***.**

#### *Тема 5.1. Файловая система LINUX***.**

Имена каталогов и файлов. Команды работы с каталогами и файлами. Типы файлов. Свойства каталогов. Жесткие и символические ссылки. Именованные каналы. Гнезда.

#### *Тема 5.2. Работа в командной оболочке BASH.*

Быстрая смена каталогов. Описание и использование переменных. Вычисление выражений. Конвейер. Команды по работе с текстом. Команды, использующие регулярные выражения.

При реализации дисциплины (модуля) «Операционные системы» организуется практическая подготовка путем проведения 4-х устных опросов (УО-1.1 – УО-1.4), практических занятий, тестирования (ПР-1), предусматривающих участие обучающихся в выполнении отдельных элементов работ, связанных с будущей профессиональной деятельностью.

Практическая подготовка при изучении дисциплины реализуется непосредственно в филиале.

#### **6 Перечень учебно-методического обеспечения по дисциплине**

<span id="page-8-0"></span>Для обеспечения реализации программы дисциплины «Операционные системы» разработаны:

- конспект лекций;
- вопросы для подготовки к устному опросу УО-1;
- вопросы для подготовки к тестированию ПР-1;
- вопросы для подготовки к экзамену.

Методические материалы по дисциплине (модулю) и образовательной программе в целом представлены на официальном сайте образовательной организации: Веб-сайт филиала «Протвино» государственного университета «Дубна». – URL: http://uniprotvino.ru/enter\_ump.html. Режим доступа ограниченный, по логину и паролю.

#### **7 Фонды оценочных средств по дисциплине**

<span id="page-8-1"></span>Для аттестации обучающихся на соответствие их персональных достижений поэтапным требованиям образовательной программы по дисциплине разработаны фонды оценочных средств, позволяющие оценить результаты обучения (знания, умения, навыки) и сформированные (формируемые) компетенции.

Эти фонды включают теоретические вопросы, вопросы, решаемые на практических занятиях, тестирование, подготовку к экзамену и сдачу экзамена, критерии оценивания; иные оценочные материалы, используемые при проведении процедур текущего контроля успеваемости и промежуточной аттестации.

Фонды оценочных средств представлены в приложении к рабочей программе.

При необходимости обучающиеся с ограниченными возможностями здоровья и инвалиды обеспечиваются оценочными материалами в формах, адаптированных к ограничениям их здоровья и восприятия информации:

*Для лиц с нарушениями зрения:*

- в печатной форме увеличенным шрифтом,
- в форме электронного документа,
- в форме аудиофайла.

*Для лиц с нарушениями слуха:*

- в печатной форме,
- в форме электронного документа.

*Для лиц с нарушениями опорно-двигательного аппарата:*

- 
- в печатной форме,<br>– в форме электронн – в форме электронного документа,
- в форме аудиофайла.

## <span id="page-10-0"></span>**8 Ресурсное обеспечение 8.1. Перечень литературы**

## *Основная учебная литература*

- 1. Гостев, И. М. Операционные системы : учебник и практикум для вузов / И. М. Гостев. 2-е изд., испр. и доп. — Москва : Издательство Юрайт, 2022. — 164 с. — (Высшее образование). — ISBN 978-5-534-04520-8. — Текст : электронный // Образовательная платформа Юрайт [сайт]. — URL: https://urait.ru/bcode/490157 (дата обращения: 05.05.2022). – Режим доступа: по подписке.
- 2. Олифер, В.Г. Сетевые операционные системы: Учебник./ В.Г. Олифер, Н.А. Олифер. 2-е изд. – СПб.: Питер, 2008. – 669 с.: ил.
- 3. Дейтел, Х.М. Операционные системы. Распределенные системы, сети, безопасность./ Х.М. Дейтел, П.Дж. Дейтел, Д.Р. Чофнес. – 3-е изд. Пер. с англ. – М.: ООО Бином, 2007. – 704 с.: ил.

## *Дополнительная учебная литература*

- 1. Робачевский, А. Операционная система UNIX. / А. Робачевский, С. Немнюгин, О. Стесик. - 2-е изд., перераб. и доп., - СПб.: БХВ-Петербург, 2008. – 656 с.: ил.
- 2. Таненбаум Э. Современные операционные системы / Э. Таненбаум, Х. Бос. 4-е изд. СПб. : Питер, 2015. - 1120 с. : ил. - (Серия "Классика computer science"). - ISBN 978-5-496- 01395-6.

## **Периодические издания**

- 1. **Информационные и телекоммуникационные технологии** : научный и общественноинформационный журнал / Учредитель: Международная академия наук информации, информационных процессов и технологий. Главный редактор В.А. Трайнев. - М.: Международная академия наук информации, информационных процессов и технологий. – Журнал выходит 2 раза в полуг. - Основан в 2006 г. – ISSN: 2218-5070. - Текст : непосредственный (подписка на печатное издание).
- 2. **Современные технологии автоматизации**: профессиональный научно-технический журнал. / Учредитель: ООО «СТА-ПРЕСС»; гл. ред. Сорокин С.А. - М.: Издательство «СТА-ПРЕСС», - Журнал выходит 2 раза в полуг. - Основан в 1996 г. - ISSN 0206-975X. – Текст : непосредственный (подписка на печатное издание).

## **Профессиональные базы данных и информационные справочные системы Перечень ресурсов информационно-телекоммуникационной сети «Интернет»** *Электронно-библиотечные системы и базы данных*

- 1. ЭБС «Znanium.com»:<https://znanium.com/>
- 2. ЭБС «Лань»:<https://e.lanbook.com/>
- 3. ЭБС «Юрайт»: [https://urait.ru//](https://urait.ru/)
- 4. ЭБС «Университетская библиотека онлайн»:<https://biblioclub.ru/>
- 5. Научная электронная библиотека (РУНЭБ) «eLIBRARY.RU»: [http://elibrary.ru](http://elibrary.ru/)
- 6. [Национальная электронная библиотека \(НЭБ\):](http://www.uni-protvino.ru/biblioteka/elektronno-bibliotechnye-sistemy.html?id=369)<http://нэб.рф/>
- 7. Базы данных российских журналов компании «East View»:<https://dlib.eastview.com/>

## *Научные поисковые системы*

- 1. [ArXiv.org](http://arxiv.org/) научно-поисковая система, специализируется в областях: компьютерных наук, астрофизики, физики, математики, квантовой биологии.<http://arxiv.org/>
- 2. [Google Scholar](http://scholar.google.com/)  поисковая система по научной литературе. Включает статьи крупных научных издательств, архивы препринтов, публикации на сайтах университетов, научных обществ и других научных организаций.<https://scholar.google.ru/>
- 3. [SciGuide](http://www.prometeus.nsc.ru/sciguide/page0601.ssi) навигатор по зарубежным научным электронным ресурсам открытого доступа. <http://www.prometeus.nsc.ru/sciguide/page0601.ssi>

## *Профессиональные ресурсы сети «Интернет»*

1. Федеральная информационная система «Единое окно доступа к информационным ресурсам»: <http://window.edu.ru/>

## **8.2. Перечень информационных технологий, используемых при осуществлении образовательного процесса, включая программное обеспечение, информационные справочные системы**

Проведение лекционных занятий предполагает:

– использование специализированных аудиторий, оснащенных персональными компьютерами, объединенными в локальную сеть и имеющих в определенном порядке доступ к ресурсам глобальной сети Интернет;

– использование комплектов слайдов и программных презентаций по рассматриваемым темам, программы Open office (свободная лицензия, код доступа не требуется), операционной системы QNX - Академическая лицензия. Дает возможность установки операционной системы QNX в филиале для некоммерческих целей. Academic License key: MRST-M7RM-PP46-LPF8-3SNP.

Проведение практических занятий по дисциплине предполагает использование специализированных аудиторий, оснащенных персональными компьютерами, объединенными в локальную сеть и имеющих в определенном порядке доступ к ресурсам глобальной сети Интернет. Используется свободно распространяемая операционная система LINUX (Ubuntu).

Для выполнения заданий самостоятельной подготовки обучающиеся обеспечиваются литературой, имеют доступ к операционной системе LINUX (Ubuntu) а также в определённом порядке доступ к информационным ресурсам Интернета.

В филиале «Протвино» государственного университета «Дубна» созданы условия для обучения людей с ограниченными возможностями: использование специальных образовательных программ и методов обучения, специальных учебников, учебных пособий и дидактических материалов, специальных технических средств обучения коллективного и индивидуального пользования, предоставление услуг ассистента (помощника), оказывающим обучающимся необходимую техническую помощь, обеспечение доступа в здания организации.

Имеется универсальное средство для подъема и перемещения инвалидных колясок – пандус-платформа складной.

Компьютерные классы оборудованы столами для инвалидов с ДЦП, также здесь оборудованы рабочие места для лиц с ОВЗ: установлены специальный программнотехнологический комплекс позволяющий работать на них студентам с нарушением опорнодвигательного аппарата, слабовидящим и слабослышащим. Имеются гарнитуры компактные, беспроводная клавиатура с большими кнопками, беспроводной компьютерный джостик с двумя выносными кнопками, беспроводной ресирвер, беспроводная выносная большая кнопка, портативное устройство для чтения печатных материалов.

Специальные учебники, учебные пособия и дидактические материалы, в том числе в формате печатных материалов (крупный шрифт или аудиофайлы) имеются в ЭБС, на которые подписан филиал.

Наличие на сайте справочной информации о расписании учебных занятий в адаптированной форме доступной для обучающихся с ограниченными возможностями здоровья, являющихся слепыми или слабовидящими.

#### **8.3. Описание материально-технической базы**

Проведение лекционных и практических занятий осуществляется в компьютерных классах с объединенными в локальную сеть компьютерами, имеющими в определенном порядке доступ к ресурсам глобальной сети Интернет. Используется следующее программное обеспечение:

- программа Open office (свободная лицензия, код доступа не требуется);
- свободно распространяемая операционная система LINUX (Ubuntu):

• операционная система QNX - Академическая лицензия. Дает возможность установки операционной системы QNX в филиале для некоммерческих целей. Асаdemic License key: MRST-M7RM-PP46-LPF8-3SNP

Для выполнения заданий самостоятельной подготовки обучающиеся обеспечиваются вопросами к устному опросу и тестированию, литературой, имеют доступ к операционной системе LINUX (Ubuntu) а также в определённом порядке доступ к информационным ресурсам Интернета.

Обучающиеся из числа инвалидов и лиц с ограниченными возможностями здоровья могут использовать специализированное программное и материально-техническое обеспечение:

- обучающиеся с нарушениями опорно-двигательного аппарата при необходимости могут использовать адаптивные технические средства: специально оборудованные джойстики, увеличенные выносные кнопки, клавиатуры с большими клавишами.
- обучающиеся с ограничениями по зрению могут прослушать доступный аудиоматериал или прочитать тексты, увеличив шрифт на экране монитора компьютера. Рекомендуется использовать экранную лупу и другие визуальные вспомогательные средства, чтобы изменить шрифт текста, межстрочный интервал, синхронизацию с речью и т.д., программы экранного доступа (скринридеры для прочтения текстовой информации через синтезированную речь) и/или включить функцию «экранного диктора» на персональном компьютере с операционной системой Windows 7, 8, 10.
- обучающиеся с ограничениями по слуху могут воспользоваться компьютерной аудиогарнитурой при прослушивании необходимой информации и портативной индукционной системой серии «ИСТОК».

При необходимости обучающиеся с ограниченными возможностями здоровья и инвалиды обеспечиваются печатными и (или) электронными образовательными ресурсами (образовательная программа, учебные пособия и др.) в формах, адаптированных к ограничениям их здоровья и восприятия информации:

Для лиц с нарушениями зрения:

- в печатной форме увеличенным шрифтом,
- в форме электронного документа,
- в форме аудиофайла.

Для лиц с нарушениями слуха:

- в печатной форме,
- в форме электронного документа. Для лиц с нарушениями опорно-двигательного аппарата:
- в печатной форме,
- в форме электронного документа,
- в форме аудиофайла.

## Фонды оценочных средств

<span id="page-13-0"></span>В результате освоения дисциплины «Операционные системы» программы бакалавров по направлению подготовки 15.03.04 «Автоматизация технологических процессов и производств» с учетом направленности бакалаврской программы - «Автоматизация технологических процессов и производств» выпускник должен обладать следующими компетенциями:

Компетенция УК-1 - Способность осуществлять поиск, критический анализ и синтез информации, применять системный подход для решения поставленных задач

код и формулировка компетенции

## Описание показателей и критериев оценивания компетенций, а также шкал опенивания

Компетенция УК-1 - Способность осуществлять поиск, критический анализ и синтез информации, применять системный подход для решения поставленных задач

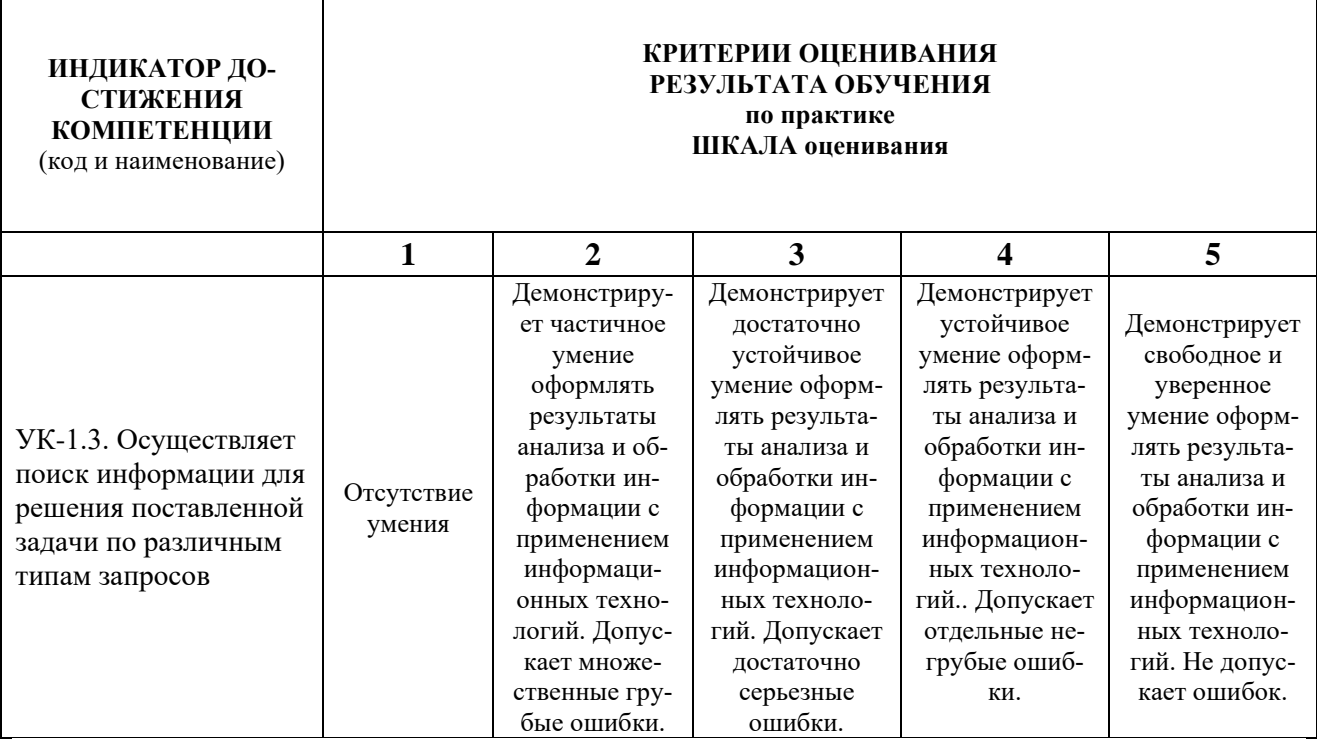

При балльно-рейтинговой системе все знания, умения и навыки, приобретаемые студентами в результате изучения дисциплины, оцениваются в баллах.

Оценка качества работы в рейтинговой системе является накопительной и используется для оценивания системной работы студентов в течение всего периода обучения.

По итогам работы в семестре студент может получить максимально 70 баллов. Итоговой формой контроля в V семестре является экзамен. На экзамене студент может набрать максимально 30 баллов

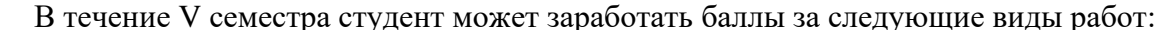

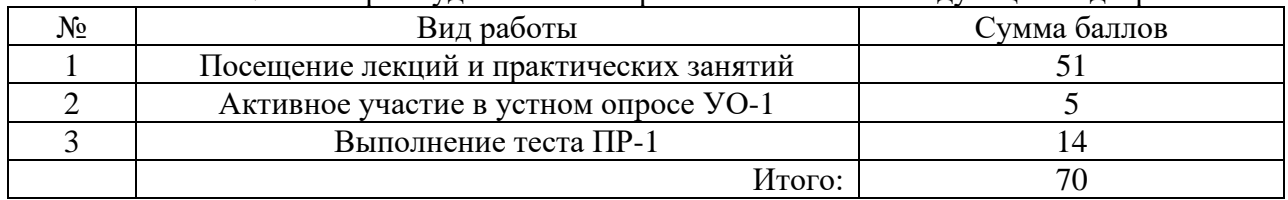

Если к моменту окончания семестра студент набирает от **51** до **70** баллов, то он получает допуск к экзамену.

Если студент к моменту окончания семестра набирает от **61** до **70** баллов, то он может получить автоматическую оценку «удовлетворительно». При желании повысить свою оценку, студент имеет право отказаться от автоматической оценки и сдать экзамен.

Если студент не набрал минимального числа баллов (**51** балл), то он не получает допуск к экзамену.

Соответствие рейтинговых баллов и академических оценок экзамена

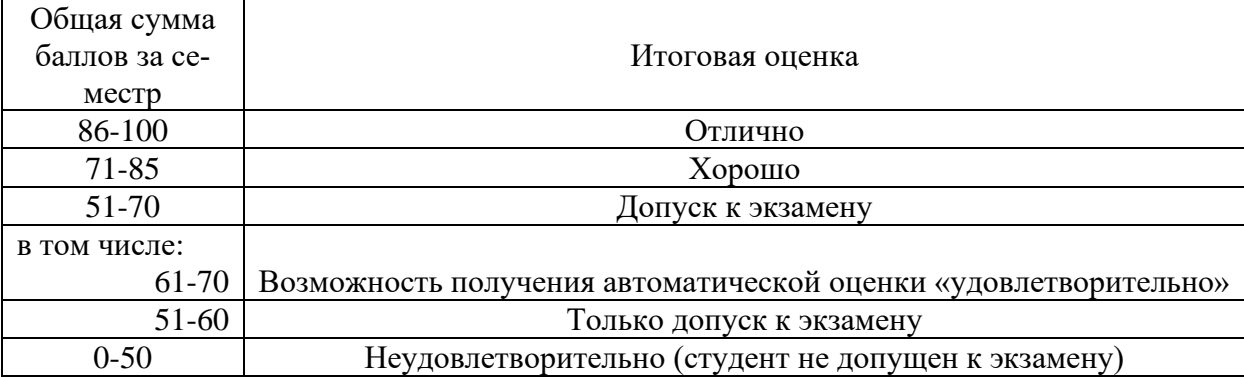

Текущий контроль успеваемости осуществляется в процессе проведения лекций, выполнения практических заданий, устного опроса, тестирования в соответствии с приведенным ниже графиком.

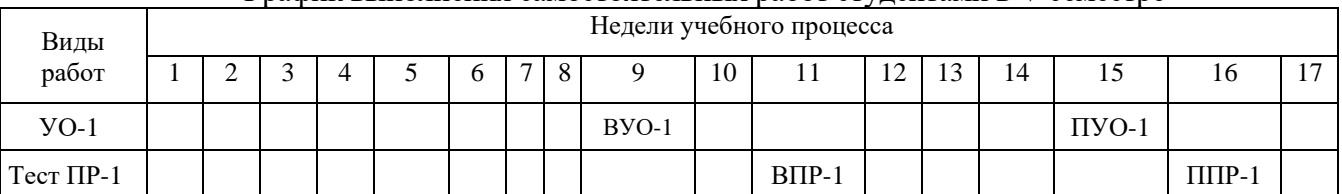

#### График выполнения самостоятельных работ студентами в V семестре

(указываются: ВУО-1 на неделю выдачи вопросов к УО-1, ПУО-1 на неделю проведения УО-1, ВПР-1 на неделю выдачи вопросов к тестированию, ППР-1 на неделю проведения тестирования)

Процедура оценивания результатов обучения инвалидов и лиц с ограниченными возможностями здоровья по дисциплине предусматривает предоставление информации в формах, адаптированных к ограничениям их здоровья и восприятия информации:

- *–* в печатной форме,
- *–* в печатной форме увеличенным шрифтом,
- *–* в форме электронного документа.

Данный перечень может быть конкретизирован в зависимости от контингента обучающихся.

При необходимости обучающемуся инвалиду и лицу с ОВЗ предоставляется дополнительное время для подготовки ответа на зачете или экзамене. У обучающегося инвалида и лица с ОВЗ имеется возможность выбора формы контроля на практических занятиях, зачетах, экзаменах, подходящая конкретно для него.

#### **Методические указания к практическим занятиям**

Тематика практических занятий:

- 1. Файловая система *LINUX*. Имена каталогов и файлов. Команды работы с каталогами и файлами. Упражнения.
- 2. Типы файлов в ОС *LINUX* и их свойства. Жесткие и символические ссылки. Именованные каналы. Гнезда. Упражнения.
- 3. Копирование и перемещение файлов. Изменение прав доступа к файлу. Просмотр и редактирование текстовых файлов. Поиск файлов. Упражнения.
- 4. Создание файловой системы вручную. Настройка автоматического монтирования при загрузке. Упражнения.
- 5. Ядро и процессы *Linux.* Таблица процессов. Системные вызовы. Динамика процессов. Их категории. Конвейер (pipe). Сигналы. Упражнения.
- 6. Командная оболочка *BASH*. Встроенные команды. Описание и использование переменных. Быстрая смена каталога. Подстановка переменных и команд. Упражнения.
- 7. Командная оболочка *BASH*. Настройка командной строки. Шаблоны имен файлов. Потоки ввода-вывода. Группировка команд. Упражнения.
- 8. Настройка ядра. Многообразие ядер Linux. Зачем настраивать ядро? Динамические параметры ядра. Загрузочные параметры ядра. Упражнения.
- 9. Настройка ядра. Управление планировщиком ввода/вывода. Компиляция ядра. Упражнения.
- 10. Способы взаимодействия процессов. Полудуплексные каналы. Каналы типа *FIFO.*  Упражнения.
- 11. Способы взаимодействия процессов. Создание и обработка очереди сообщений*.*  Упражнения.
- 12. Способы взаимодействия процессов. Семафоры (создание множества семафоров, выполнение операций и контроль семафора). Упражнения.
- 13. Способы взаимодействия процессов. Использование разделяемых сегментов памяти. Упражнения.
- 14. Резервное копирование и восстановление данных. Восстановление удаленного файла. Стратегия резервного копирования. Упражнения.
- 15. Серверные технологии *Linux*.Организация и состав сетевого *Linux*-сервера. Упражнения.
- 16. Сетевая файловая система (NFS). Монтирование сетевого каталога. Настройка сервера NFS. Упражнения.
- 17. Тестирование.

## *Методическое обеспечение практических занятий*

- 1. Робачевский, А. Операционная система UNIX. / А. Робачевский, С. Немнюгин, О. Стесик. - 2-е изд., перераб. и доп., - СПб.: БХВ-Петербург, 2008. – 656 с.: ил.;
- 2. Вопросы к тестированию по разделу «Программирование в ОС *LINUX».*

## **Методические указания для самостоятельной работы обучающихся и прочее** Тематика самостоятельных работ

- 1. Устный опрос УО-1 «Назначение и функции операционных систем. Классификация ОС. Управление памятью» – 20 часов
- 2. Тестирование ПР-1 «Программирование в ОС *LINUX»* 39 часов.

## *Методическое обеспечение самостоятельных работ*

- 1. Конспект лекций по дисциплине «Операционные системы».
- 2. Вопросы для подготовки к УО-1.
- 3. Вопросы для подготовки к ПР-1.

## **Вопросы для подготовки к устному опросу УО-1**

- 1. Дать определение термина «Операционная система».
- 2. В чем разница в понятиях «программа» и «задача».
- 3. Привести примеры *макроядерных (монолитных) и микроядерных* операционных систем.
- 4. Функции операционных систем при управлении задачами.
- 5. *Мультипрограммный, мультизадачный* режим и режим *разделения времени*.
- 6. *Многопоточность, диалоговый и многопользовательский (мультитерминальный)* режимы работы
- 7. Классификация операционных систем.
- 8. Память и отображения, виртуальное адресное пространство.
- 9. Разделы памяти с фиксированными границами при неразрывном распределении памя-TИ.
- 10. Разделы памяти с подвижными границами при неразрывном распределении памяти.
- 11. Сегментный способ организации виртуальной памяти при динамическом (разрывном) распределении памяти.
- 12. Страничный способ организации виртуальной памяти при ее динамическом распределении.
- 13. Сегментно-страничный способ организации виртуальной памяти при ее динамическом распределении.

## Вопросы для подготовки к тесту ПР-1

- 1. Завершите сеанс и снова войдите в командную строку Linux.
- 2. Создайте новый каталог, содержащий в имени символ «пробел» и сделайте его текушим.
- 3. Создайте в текущем каталоге новый текстовый файл, содержащий в имени символ  $``\$
- 4. Добавьте текст в конце уже существующего текстового файла.
- 5. Удалите текстовый файл с подтверждением.
- 6. Удалите созданный вами каталог.
- 7. Создайте в текущем каталоге новый текстовый файл.
- 8. Добавьте текст в конце уже существующего текстового файла.
- 9. Посмотрите содержание файла.
- 10. Посмотрите свойства файла.
- 11. Создайте жесткую ссылку на данный файл.
- 12. Посмотрите свойства файла, сравните с п.10.
- 13. Удалите жесткую ссылку с подтверждением.
- 14. Посмотрите свойства файла, сравните с п.12.
- 15. Создайте символическую ссылку на данный файл.
- 16. Посмотрите свойства файла.
- 17. Удалите текстовый файл с подтверждением.
- 18. Создать текстовый файл размером в 6 строк.
- 19. Сделать копию этого файла с подтверждением.
- 20. Переместить этот файл с переименованием.
- 21. Посмотреть наличие исходного файла.
- 22. Скопировать файл с новым именем в файл с исходным именем.
- 23. Посмотреть наличие исходного файла.
- 24. В символьном представлении добавить право на запись группе владельца и остальным.
- 25. В символьном представлении отменить право на запись остальным.
- 26. В символьном представлении назначить набор прав  $rw-r$ -----
- 27. В формате абсолютного указания прав задайте права *rwxr-xr-* -
- 28. В формате абсолютного указания прав задайте права rw-r--r--
- 29. Создайте текстовый файл размером в 6 строк и убедитесь, что исходный файл текстовый.
- 30. Командой *more* выведите 2 строки. Затем выводите по одной строке.
- 31. Выведите последние 4 строки.
- 32. Выведите первые 3 строки.
- 33. Выведите фрагмент текста с указанием номера строки.
- 34. В каталоге Student создайте текстовый файл размером в 7 строк.
- 35. Войдите в редактор текстов, откройте созданный текстовый файл.
- 36. Сохраните файл под тем же именем. Внесите в текстовый файл изменения: выделите 4 и 5 строку курсивом, жирным шрифтом размера 14, расположите эти строки по центру, скопируйте их и вставьте после строки 6.
- 37. Сохраните новый файл командой *Сохранить как…* под новым именем и выйдите из текстового редактора.
- *38.* Посмотрите в каталоге *Student* наличие двух вышеуказанных файлов и сравните их содержание.
- 39. Присвойте переменной Y значение 35x>10-0.99xz, переменной X значение 23.2Y-12.4Z. Посмотрите значения X и Y с помощью команды *echo,* выведите с помощью этой команды имена переменных X и Y.
- 40. Присвойте переменной некоторое арифметическое выражение с помощью команды *let,* выведите результат на экран с помощью команды *echo.*
- 41. Создайте программу *myscript* вывода значений трех переменных, дав права на исполнение ее любым пользователям и сделав переменные доступными в оболочке bash. Запустите программу.
- 42. Напишите текстовый файл из четырех строк. Пользуясь командой *echo,* конвейером «|», командой фильтром *grep* и фрагментом из 2-й строки выведите на экран значение 2-й строки c указанием номера строки.
- 43. Напишите текстовый файл из четырех строк. Пользуясь командой *echo,* конвейером «|», командой-фильтром *grep* и фрагментом из 3-й строки выведите на экран значение 3-й строки c указанием номера строки.
- 44. Создайте программу *myscript1* вывода значений пяти переменных, дав права на исполнение ее любым пользователям и сделав переменные доступными в оболочке bash. Запустите программу.
- 45. Напишите текстовый файл из шести строк. Пользуясь командой *echo,* конвейером «|», командой фильтром *grep* и фрагментом из 5-й строки выведите на экран значение 5-й строки c указанием номера строки.
- 46. Напишите текстовый файл из четырех строк. Пользуясь командой *echo,* конвейером «|», командой-фильтром *grep* и фрагментом из 4-й строки выведите на экран значение 4-й строки c указанием номера строки.

## **Методическое обеспечение инновационных форм учебных занятий**

Разбор различных моделей представления знаний, задач моделирования интеллектуальной деятельности.

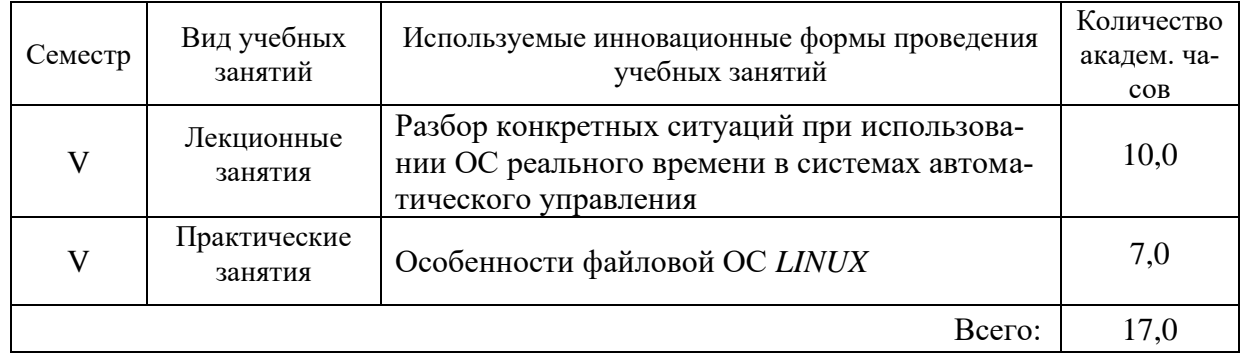

*Инновационные формы проведения учебных занятий*

*Перечень обязательных видов учебной работы студента:*

- − *посещение лекционных занятий;*
- − *ответы на теоретические вопросы (УО-1) на практических занятиях;*
- − *выполнение упражнений на практических занятиях;*
- − *выполнение тестирования;*
- − *подготовка к сдаче экзамена;*

## − *сдача экзамена.*

Процедура промежуточной аттестации проходит в соответствии с «Положением балльно-рейтинговой системе оценки и текущем контроле успеваемости студентов», а также «Положением о промежуточной аттестации» университета «Дубна».

Адаптированная рабочая программа учебной дисциплины (модуля) разработана в отношении разнонозологической учебной группы обучающихся, имеющих документально подтвержденные нарушения слуха, зрения, опорно-двигательного аппарата, соматические заболевания и поддающиеся коррекции нервно-психические нарушения или сочетанные нарушения.

## **Теоретические вопросы для подготовки к экзамену по дисциплине «Операционные системы»**

- 1. Назначение и функции операционных систем (ОС).
- 2. Понятие операционной среды.
- 3. Мультипрограммирование и мультизадачный режим работы.
- 4. Диалоговый, многопользовательский режимы работы и режим разделения времени.
- 5. Классификация ОС.
- 6. Макроядерные и микроядерные ОС.
- 7. Функции ОС при управлении задачами.
- 8. Планирование и диспетчеризация процессов и задач.
- 9. Правила диспетчеризации.
- 10. Простое непрерывное распределение памяти и распределение с перекрытием.
- 11. Разделы с фиксированными и подвижными границами при неразрывном распределении памяти.
- 12. Сегментный способ организации виртуальной памяти.
- 13. Страничный способ организации виртуальной памяти.
- 14. Защита ресурсов при мультипрограммировании. Метод взаимного исключения.
- 15. Тупики и зависания, их обнаружение и предотвращение.
- 16. Синхронизация процессов при мультипрограммировании. Семафоры.
- 17. Синхронизация процессов при мультипрограммировании. События.
- 18. Методы использования общих областей памяти. Почтовые ящики и каналы.
- 19. Основные концепции организации ввода-вывода в ОС.
- 20. Особенности программирования в реальном времени (РВ).
- 21. Основные требования к архитектуре ОС РВ.
- 22. Обработка прерываний и исключений в ОС РВ.
- 23. Основные свойства ОС РВ типа *Windows CE.NET*
- 24. Архитектура ОС РВ типа *QNX*
- 25. Механизм взаимодействия между процессами *IPC*
- 26. Редиректор прерываний ОС *QNX*
- 27. Блок планирования выполнения задач ОС *QNX*
- 28. Механизмы организации распределенных вычислений ОС *QNX*
- 29. Реальный и защищенный режимы работы процессоров i8086
- 30. Определение физического адреса в реальном режиме работы процессора i8086.
- 31. Защита адресного пространства процессоров i8086. Уровни привилегий
- 32. Работа системы прерываний процессоров i8086 в реальном времени.
- 33. Работа системы прерываний процессоров i8086 в защищенном режиме.

## **Содержание экзаменационного билета**

1 вопрос – теоретический вопрос (знать + уметь + владеть)

2 вопрос – практический вопрос (знать + уметь + владеть)

## Пример экзаменационного билета

- 1. Архитектура ОС РВ типа QNX.
- 2. Создайте программу myscript вывода значений пяти переменных, дав права на исполнение ее любым пользователям и сделав переменные доступными в оболочке bash. Запустите программу.